#### Recursion and iteration

**algorithm examples** 

#### Standard 52-card deck

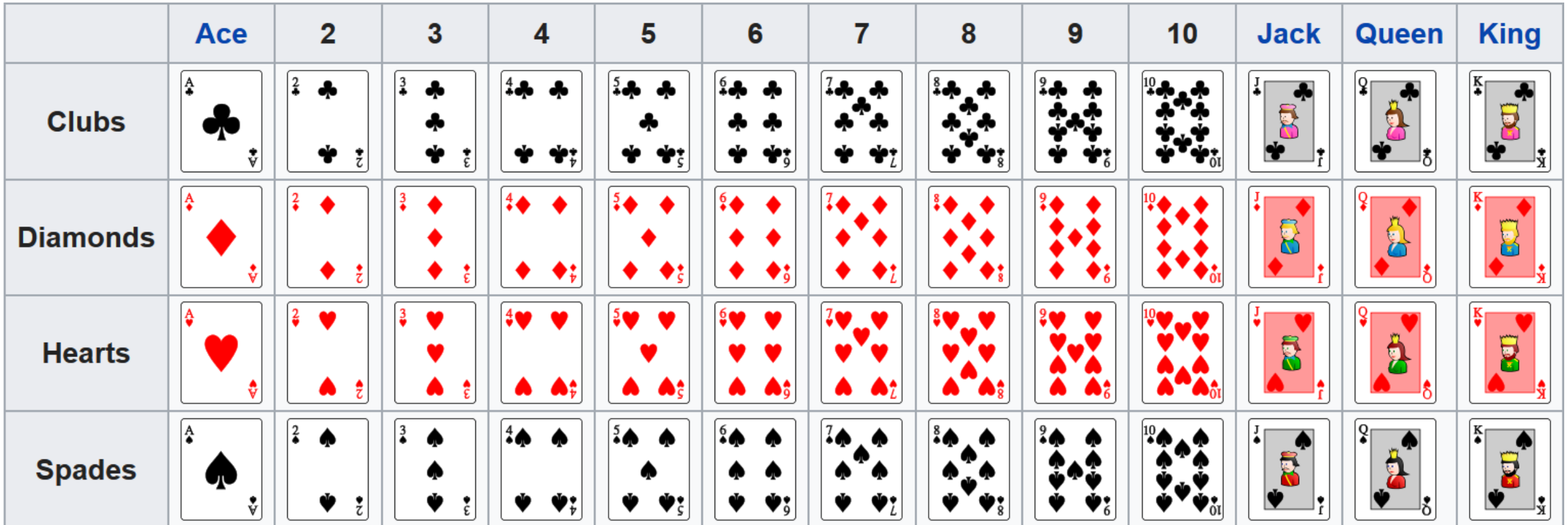

en.wikipedia.org/wiki/Standard\_52-card\_deck

# Selection sort

#### **selection\_sort.py**

```
def selection_sort(L):
    unsorted = L[:]result = []
```

```
while unsorted:
    e = min(unsorted)
    unsorted.remove(e)
    result.append(e)
```
**return result**

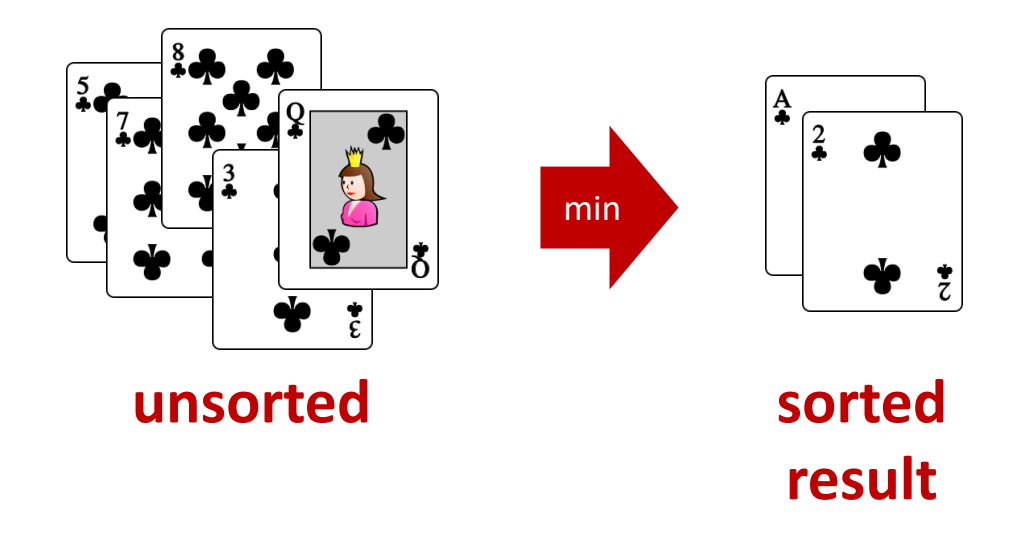

- min and . remove scan the remaining unsorted list for each element moved to result
- order  $|L|^2$  comparisons

# Sorting a pile of cards (Merge sort)

- **If one card in pile, i.e. pile is sorted**
- **Otherwise** 
	- 1) Split pile into two piles, **left** and **right**, of approximately same size
	- 2) Sort **left** and **right** recursively (independently)
	- 3) Merge **left** and **right** (which are sorted)

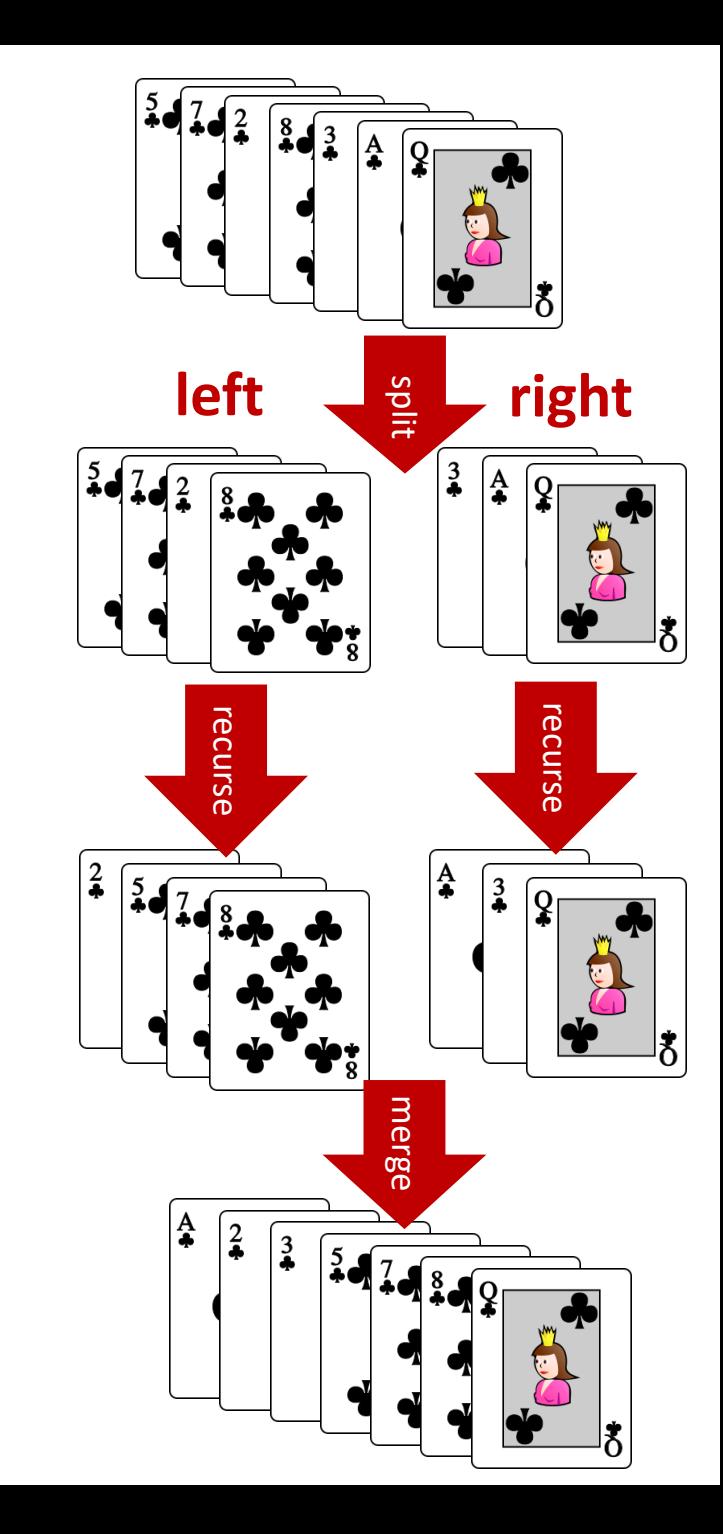

#### **merge\_sort.py**

```
def merge(A, B):
   n = len(A) + len(B)
   C = n * [None]
   a, b = 0, 0
    for c in range(n):
        if a < len(A) and (b == len(B) or A[a] < B[b]):
            C[c] = A[a]
            a = a + 1
        else:
            C[c] = B[b]
            b = b + 1return C
def merge_sort(L):
   n = len(L)
    if n <= 1:
        return L[:]
   else:
        mid = n // 2
        left, right = L[:mid], L[mid]return merge(merge_sort(left), merge_sort(right))
                                                             recurse
                                                             merge
                                                             input
```
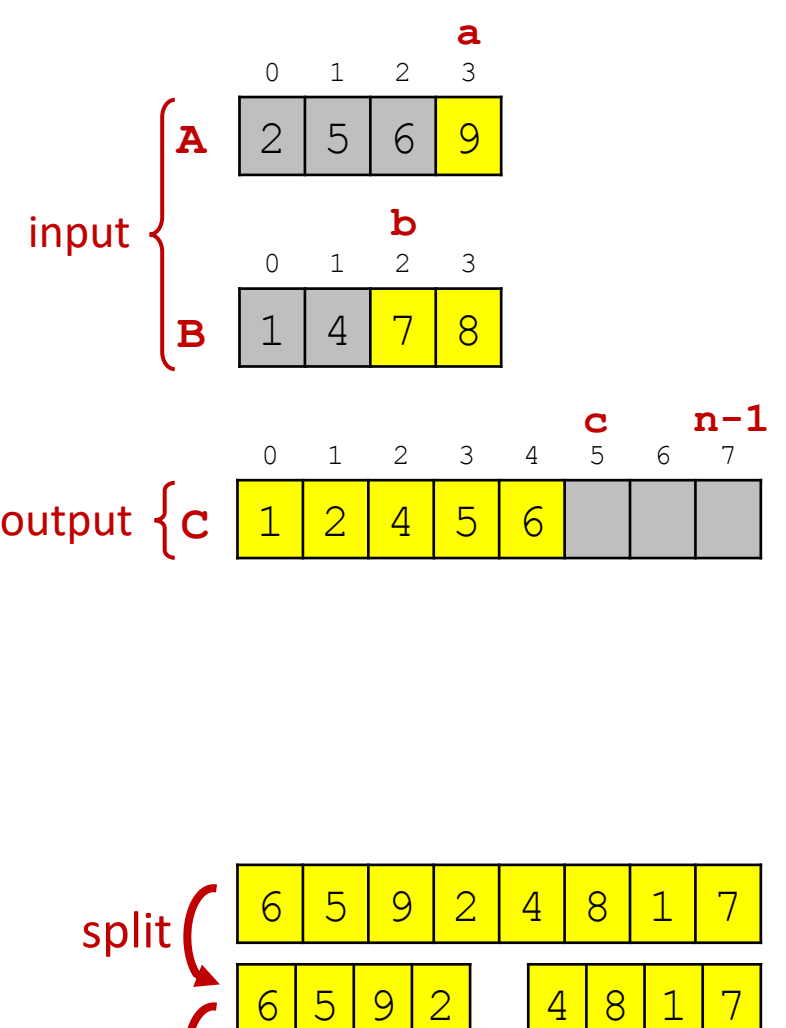

1 2 4 5 6 7 8 9

2 5 6 9 1 4 7 8

#### Question – Depth of recursion for 52 elements

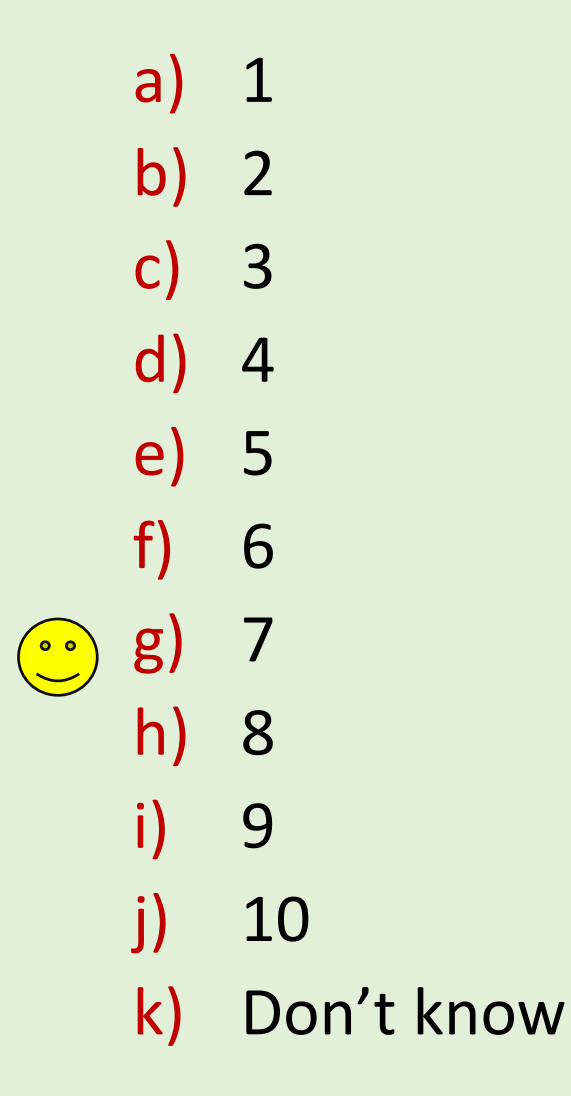

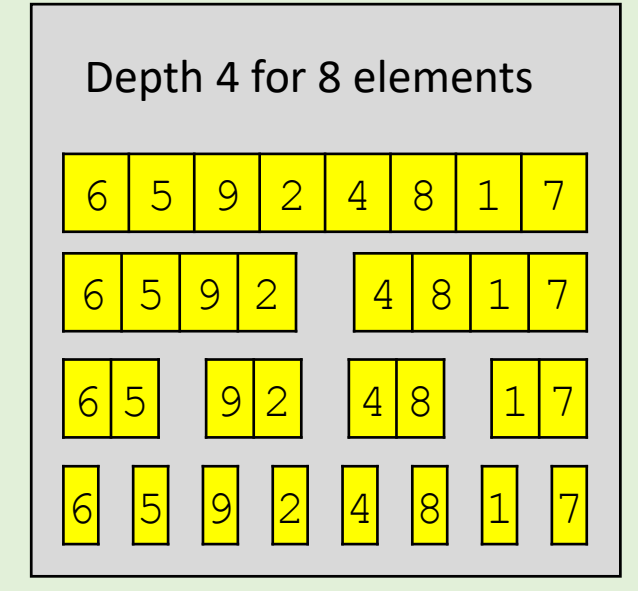

## Question – Order of comparisons by Merge sort ?

a)  $^{\sim}$  n b)  $^{\sim}$  n $\sqrt{n}$  $(c)$   $\sim$  n log<sub>2</sub> n d)  $\sim n^2$ e)  $\sim$  n<sup>3</sup> f) Don't know

```
merge_sort.py
def merge(A, B):
   n = len(A) + len(B)
   C = n * [None]
   a, b = 0, 0
   for c in range(n):
        if a < len(A) and (b == len(B) or A[a] < B[b]:
            C[c] = A[a]
            a = a + 1
        else:
            C[c] = B[b]
           b = b + 1return C
def merge_sort(L):
   n = len(L)if n <= 1:
        return L[:]
   else:
       mid = n // 2
        left, right = L[:mid], L[mid:]return merge(merge_sort(left), merge_sort(right))
```
## Merge sort without recursion

- **Start with piles of size one**
- Repeatedly merge two smallest piles

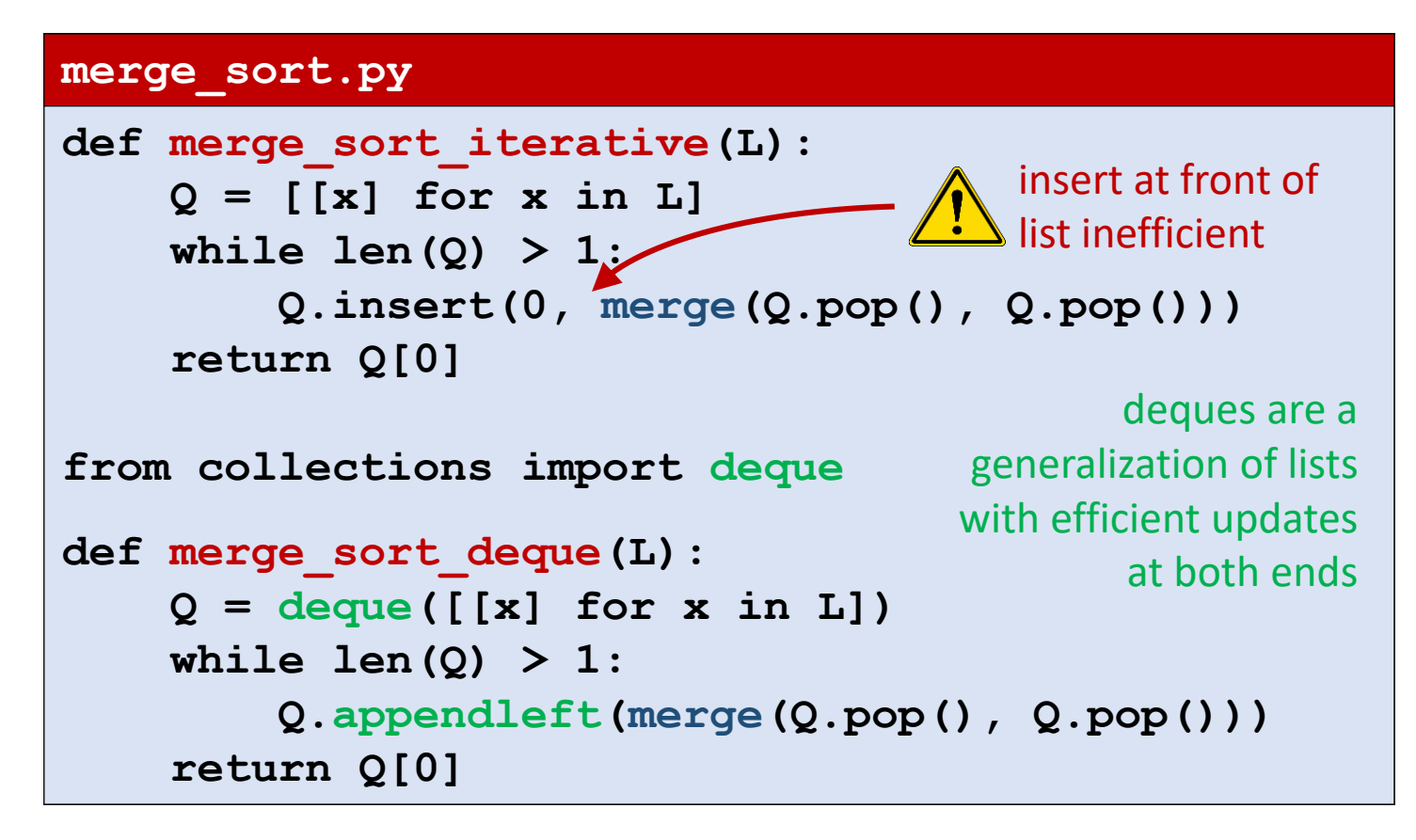

merge sort iterative( $[7,1,9,3,-2,5]$ )

#### **Values of Q in while-loop**

```
[17], [1], [9], [3], [-2], [5][[-2, 5], [7], [1], [9], [3]][3, 9], [-2, 5], [7], [1][1, 7], [3, 9], [-2, 5][[-2, 3, 5, 9], [1, 7]][[-2, 1, 3, 5, 7, 9]]
```
**Note**: Lists in Q appear in non-increasing length order, where longest ≤ 2∙ shortest

#### Question – Number of iterations of while-loop ?

merge sort iterative( $[7, 1, 9, 3, -2, 5]$ )

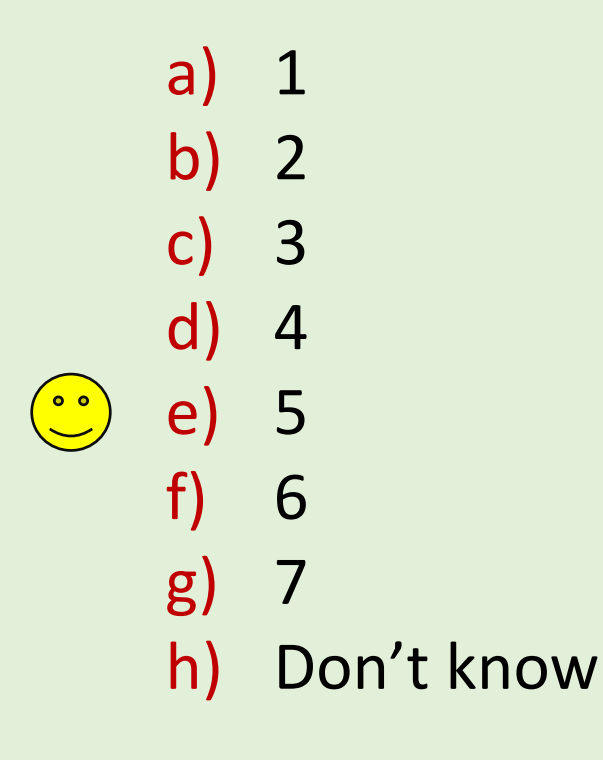

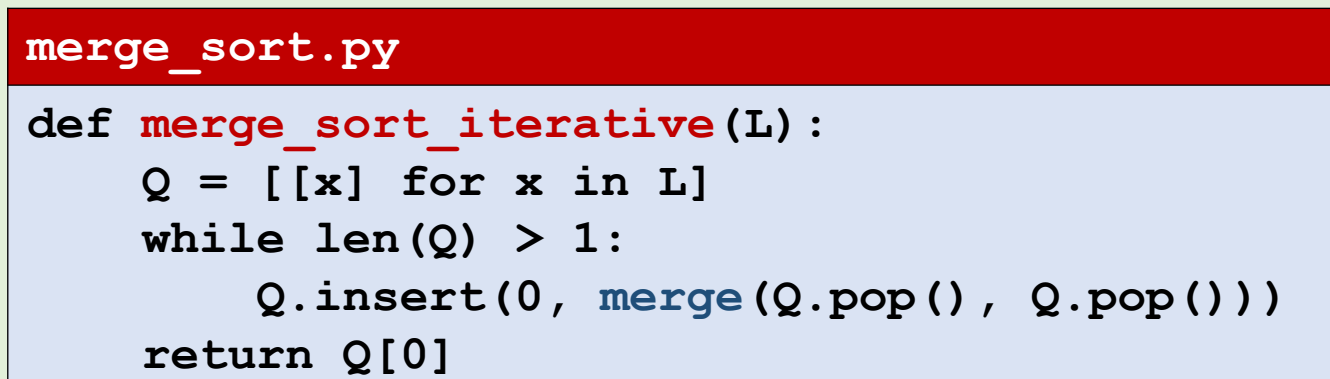

# Quicksort (randomized)

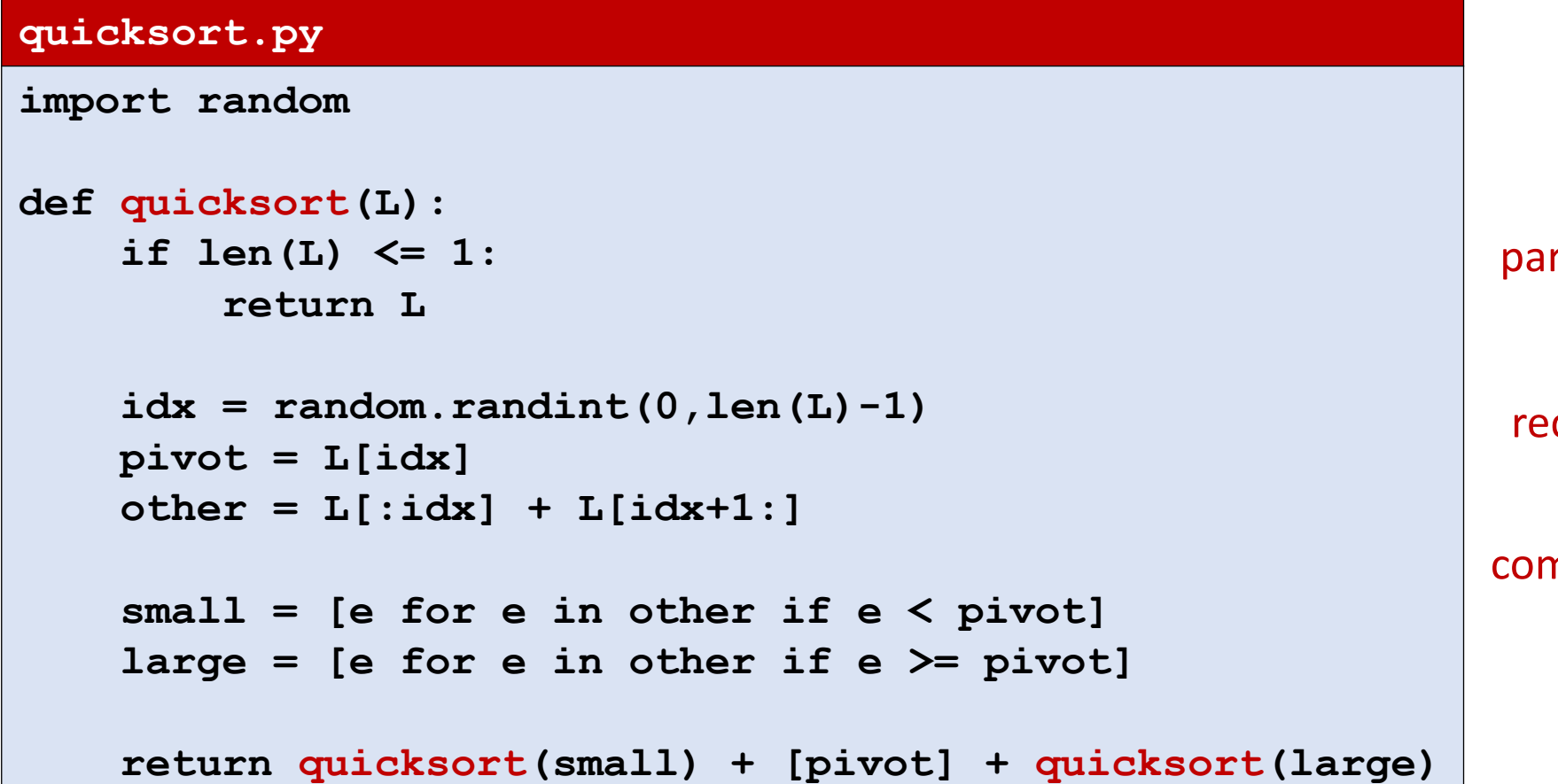

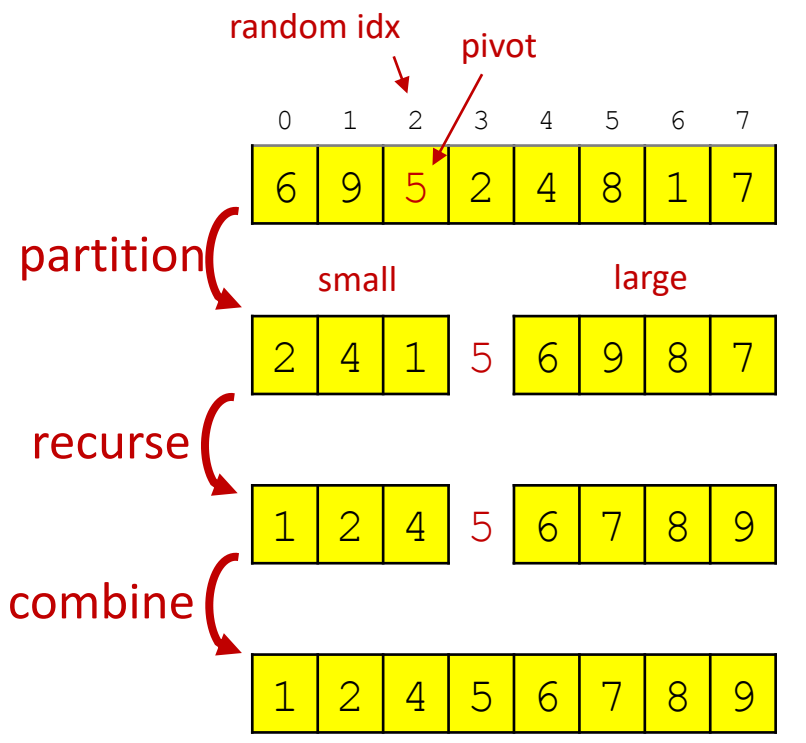

order |L|∙log<sub>2</sub> |L| comparisons, expected

# Sorting comparison (single run)

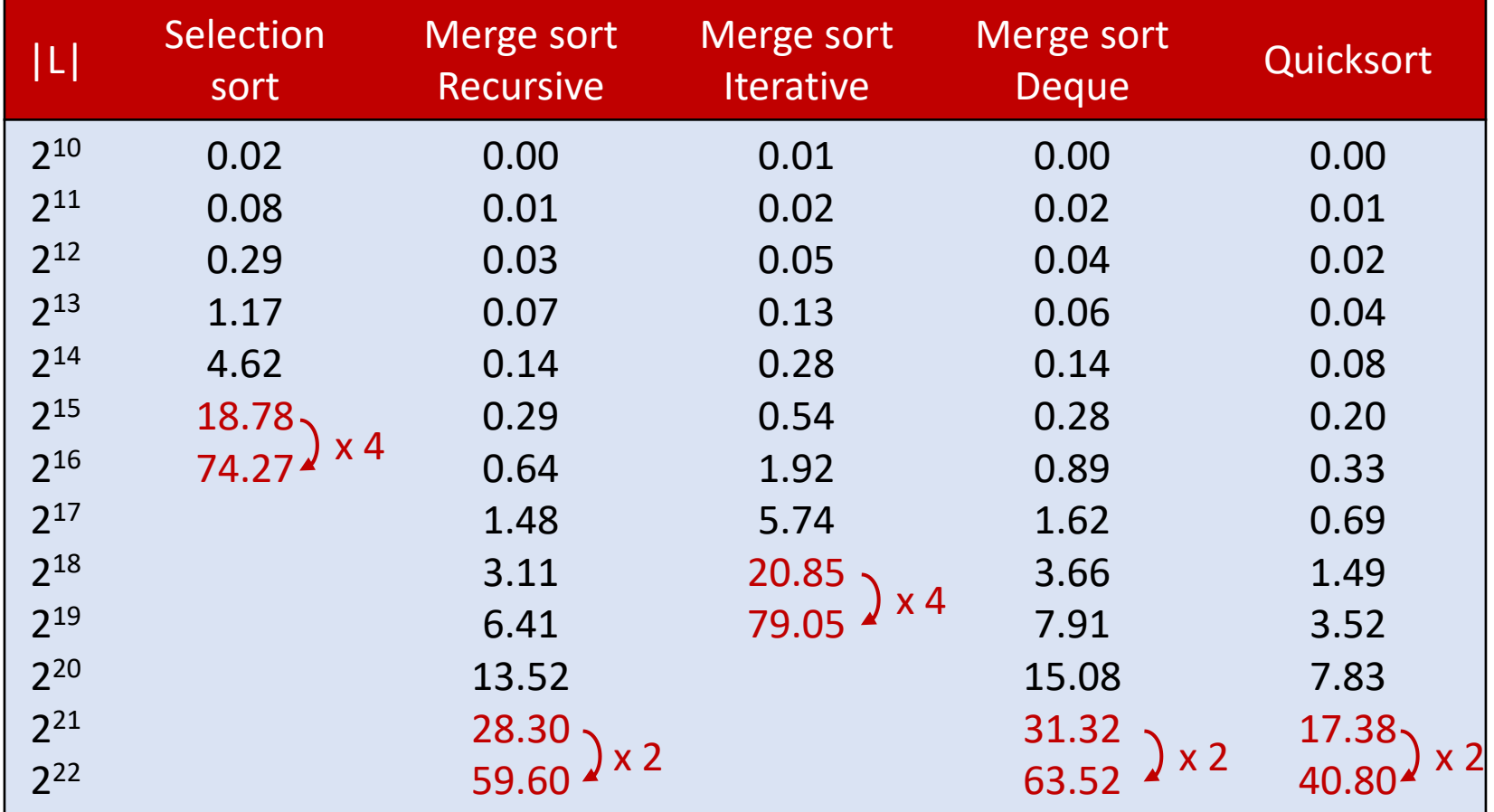

### Sorting comparison

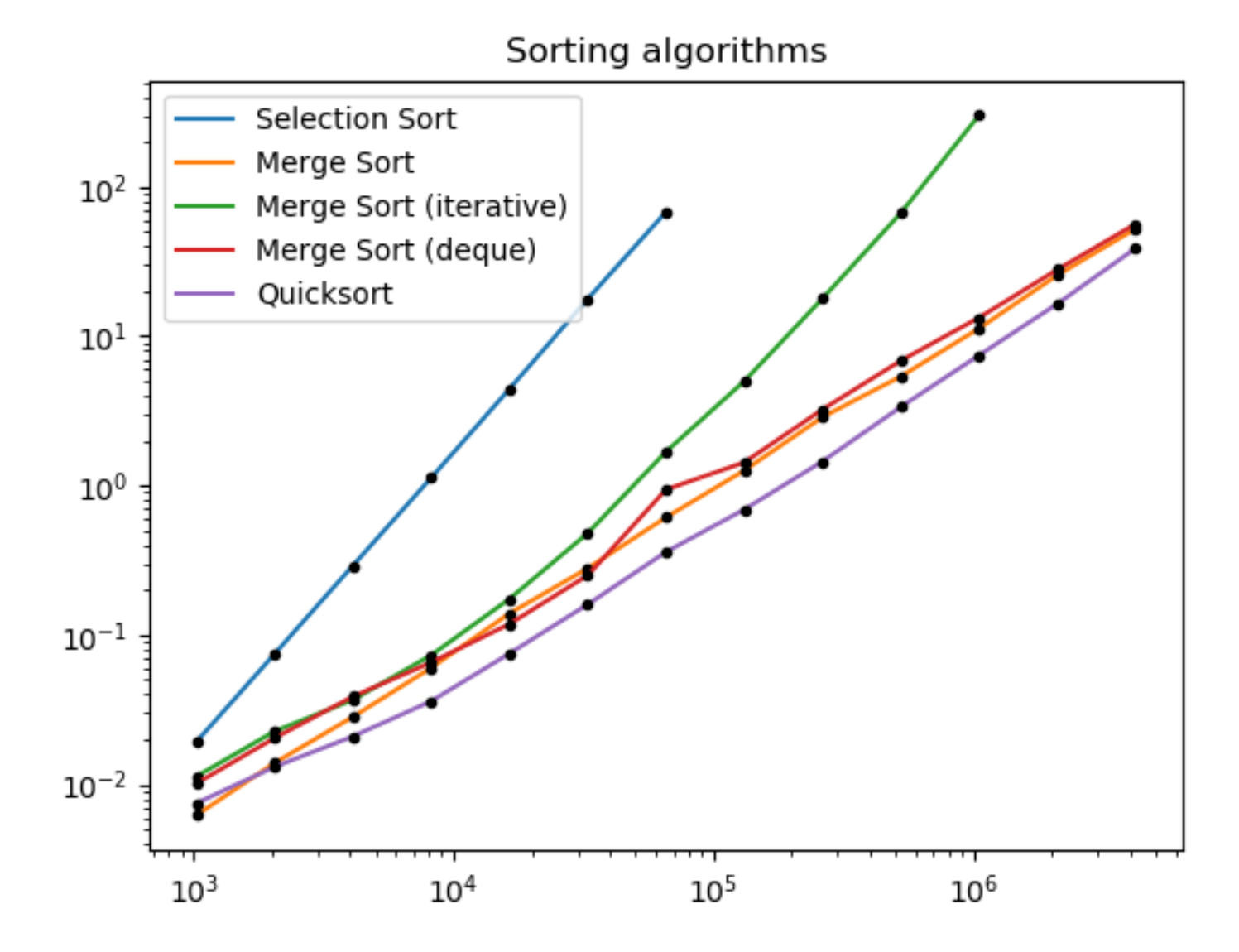

#### Find zero

■ Given a list L of integers starting with a negative and ending with a positive integer, and where  $|L[i+1] - L[i]| \leq 1$ , find the position of a zero in L.

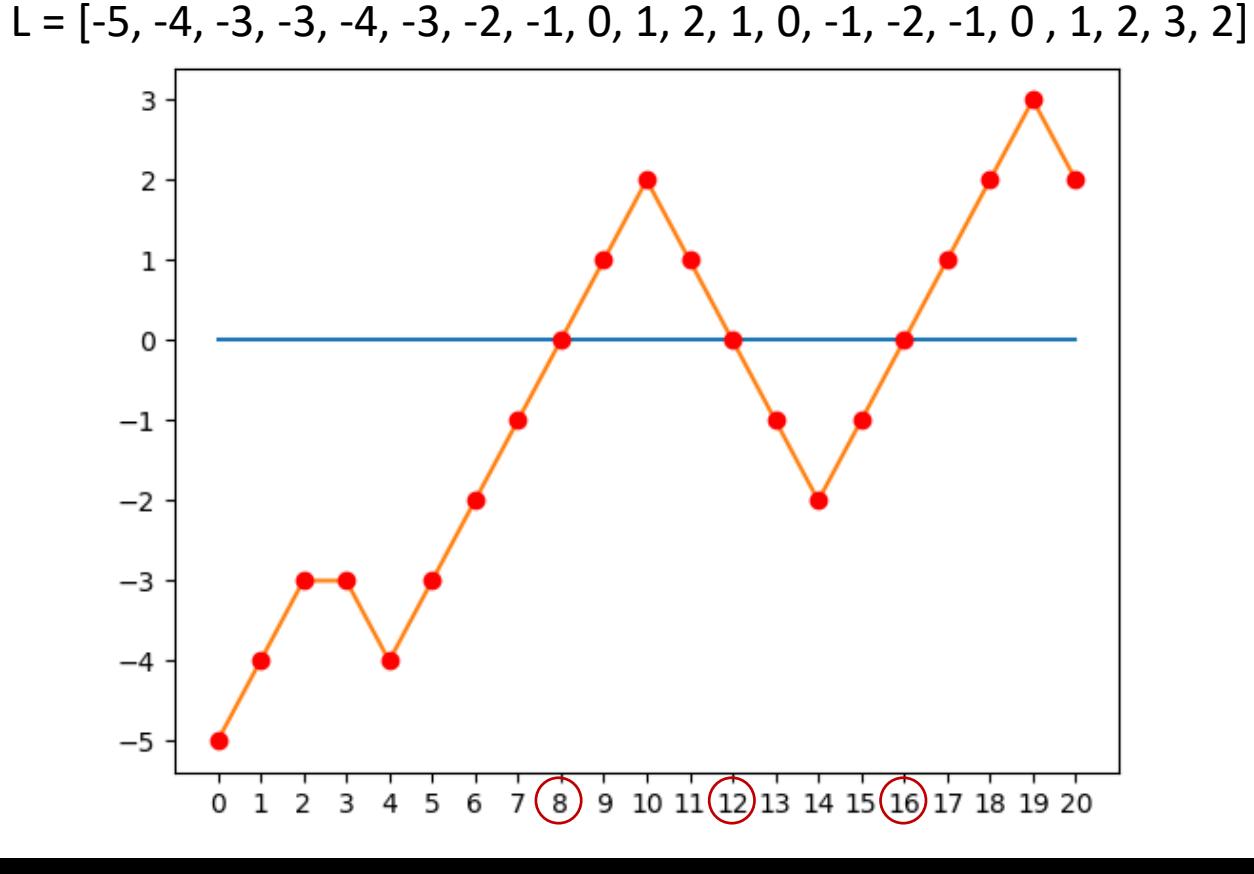

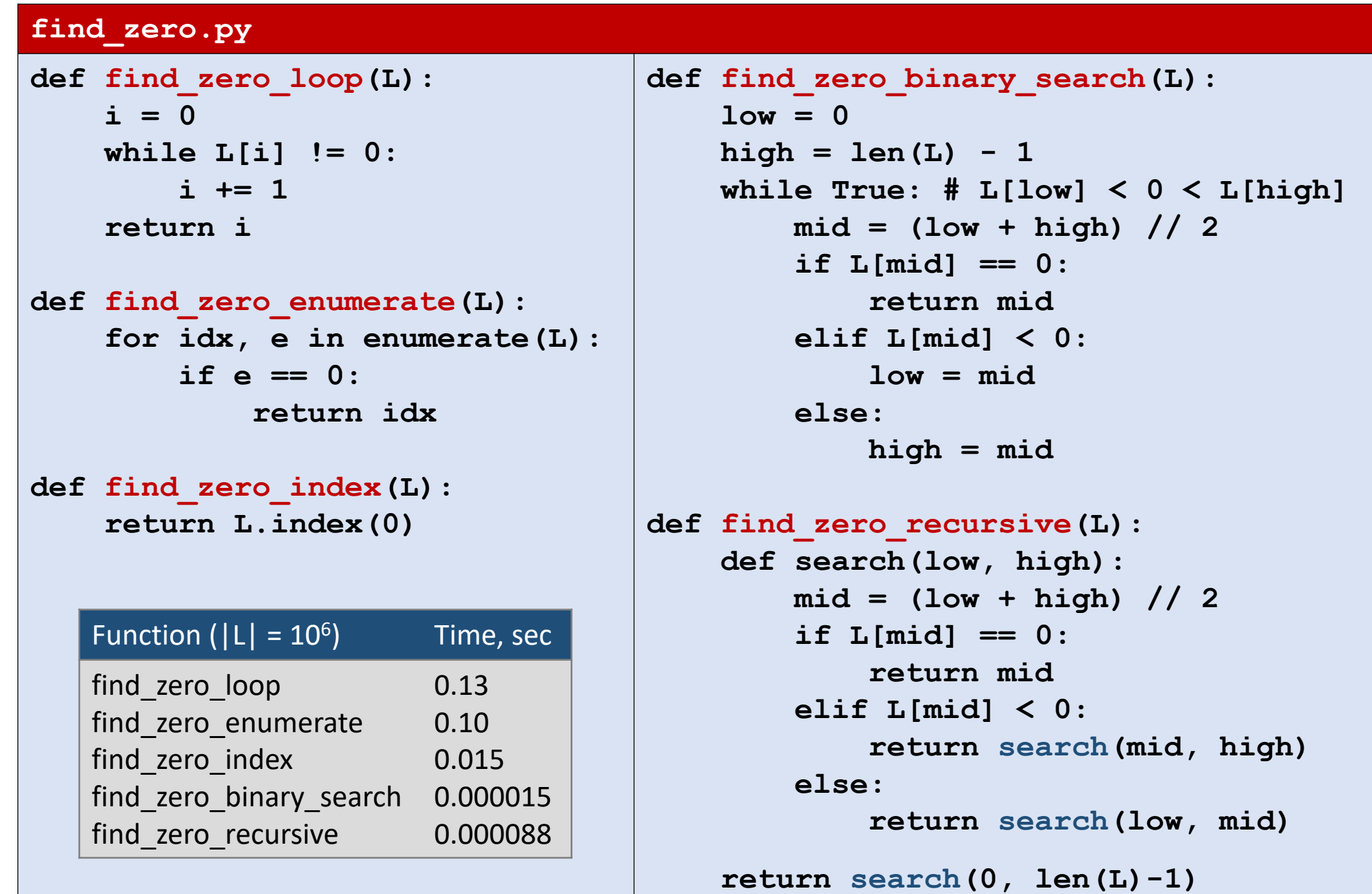

### Greatest Common Divisor (GCD)

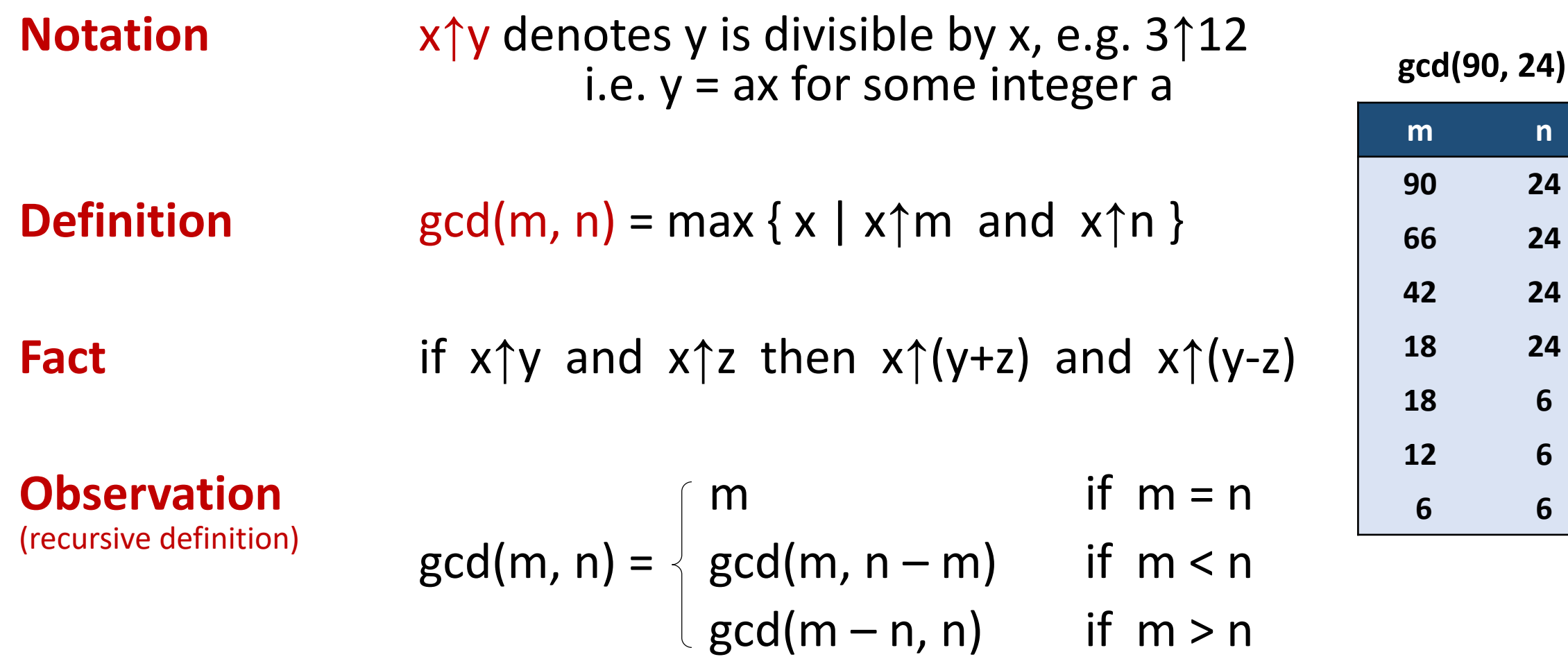

## Greatest Common Divisor (GCD)

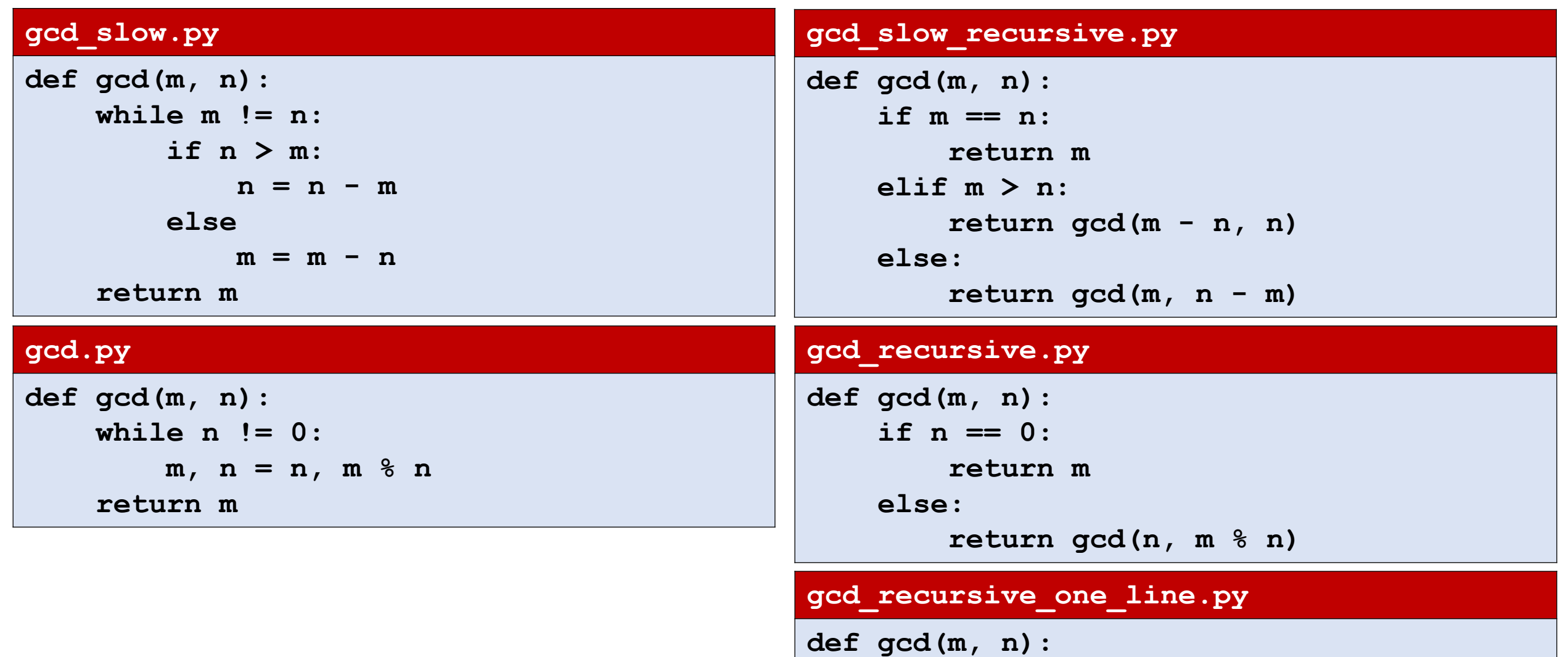

**return m if n == 0 else gcd(n, m % n)**

#### Permutations

■ Generate all permutations of a list L as tuples

#### **permutations.py Python shell** > **permutations(['a','b','c'])** | **[('a', 'b', 'c'), ('b', 'a', 'c'), ('b', 'c', 'a'), ('a', 'c', 'b'), ('c', 'a', 'b'), ('c', 'b', 'a')]**

```
def permutations(L):
    if len(L) == 0:
        return [()]
    else:
        P = permutations(L[1:])
        return [p[:i] + (L[0],) + p[i:] for p in P for i in range(len(L))]
```
An implementation of "permutations" exists in the "itertools" library

# Maze solver

#### Input

- First line #rows and #columns
- Following #rows lines contain strings containing #column characters
- There are exactly one 'A' and one 'B'
- '.' are free cells and '#' are blocked cells

#### **Output**

• Print whether there is a path from  $'A'$  to  $'B'$ or not

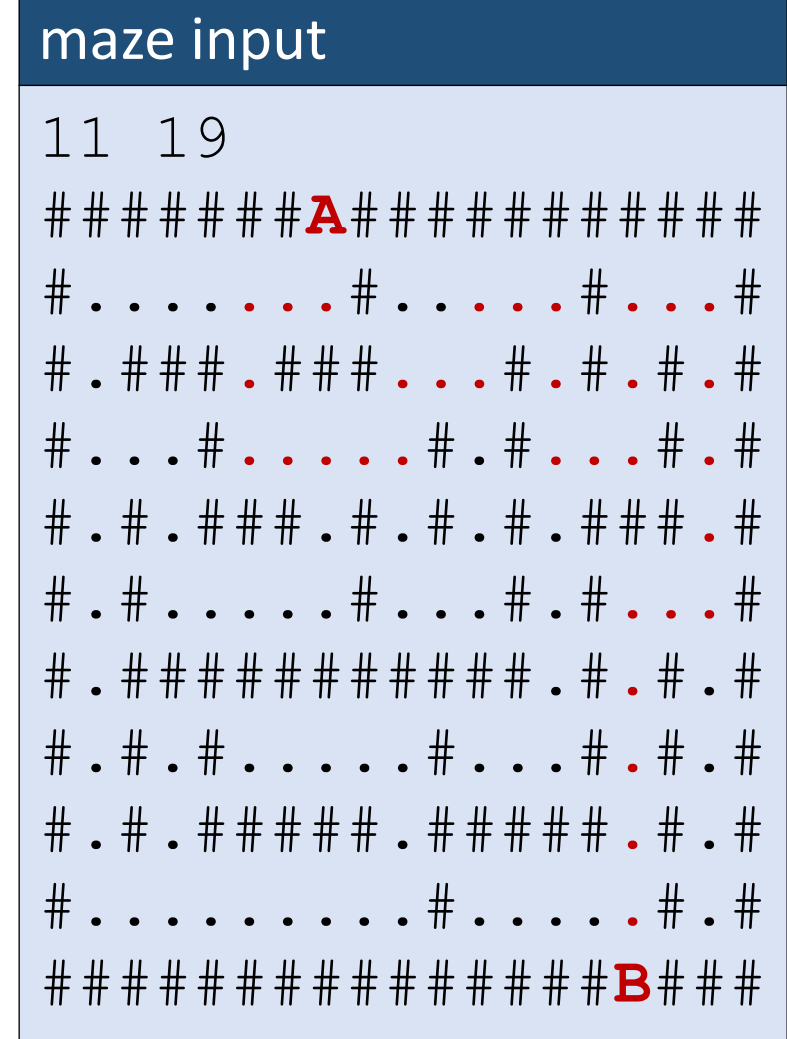

## Maze solver (recursive)

```
maze_solver.py
def explore(i, j):
    global solution
    if (0 <= i < n and 0 <= j < m and
        maze[i][j] != "#" and not visited[i][j]):
        visited[i][j] = True
        if maze[i][j] == 'B':
            solution = True
        explore(i-1, j)
        explore(i+1, j)
        explore(i, j-1)
        explore(i, j+1)
```

```
def find(symbol):
    for i in range(n):
        j = maze[i].find(symbol)
        if j >= 0:
            return (i, j)
n, m = [int(x) for x in input() .split()]maze = [input() for i in range(n)]
solution = False
visited = [m*[False] for i in range(n)]
explore(*find('A'))
if solution:
    print("path from A to B exists")
else:
    print("no path")
```
## Maze solver (iterative)

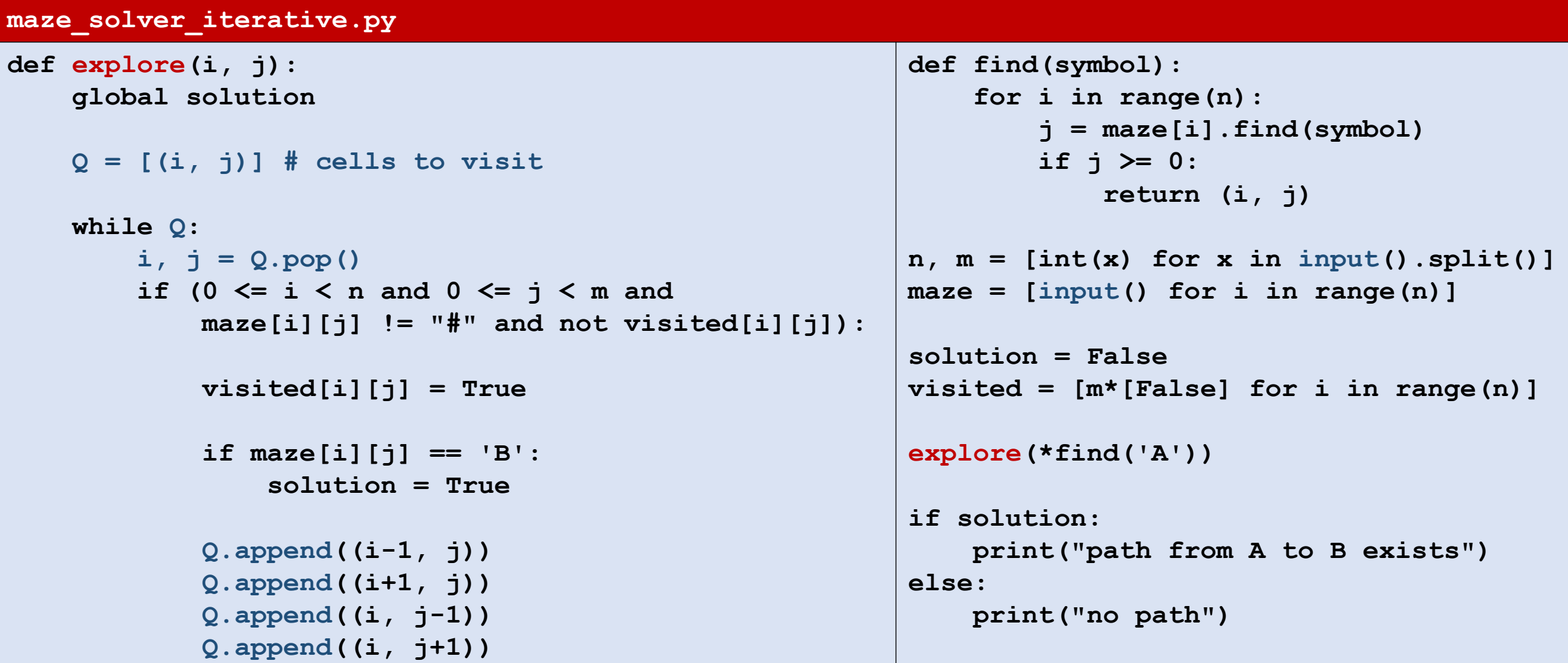